# **CERES Software Bulletin 97-12**

**Revision 1 - January 7, 1998**

# **CERES Metadata Requirements for LaTIS**

Maria Vallas Mitchum (m.v.mitchum@larc.nasa.gov) Alice Fan (t.f.fan@larc.nasa.gov)

## **1.0 Purpose**

This document describes the Langley TRMM Information System (LaTIS) Processing System metadata requirements in support of the CERES Tropical Rainfall Measuring Mission (TRMM) data processing at the Distributed Active Archive Center (DAAC), Langley Research Center. The contents of the metadata are unique for each Output Data Product, although the 'Baseline' or 'Core' metadata attributes are shared by all Output Data Products, where applicable, reference computer bulletin 97-06 'CERES Metadata Approach' for further details. This is a living document which is expected to be modified based upon continuing LaTIS development, and through lessons learned in early operations of the science software.

Contents:

ι

I

I

I

- CERES Baseline Production Request Input
- CERES Baseline Header Metadata
- CERES Baseline Header Metadata Definitions
- Metadata Supplied by Science Team
- Metadata Supplied by DAAC
- CERES Product Specific Attributes (PSA)
	- CERES Baseline PSA
	- PSA (Group 1)
	- PSA (Group 2)
	- PSA (Group 3)
	- PSA (Group 4)
- **PGE Description Table**
- Draft CERES File Naming Convention

## **2.0 CERES Baseline Production Request Input**

The following table of attributes will be the baseline input parameters which will be chosen at Production Request (PR) time. A subset of the PR parameters will be inserted into the Process Control File (PCF), indicated by (\*) in the table. There may be other parameters needed by each Production Generation Executable (PGE), and these will be tailored for each respectively.

| <b>Item</b> | <b>Source</b> | <b>Name</b>                           | Data Type  |
|-------------|---------------|---------------------------------------|------------|
| 1.          | <b>PR</b>     | PGEName*                              | s(20)      |
| 2.          | <b>PR</b>     | SamplingStrategy(Input)               | s(20)      |
| 3.          | <b>PR</b>     | Sampling Strategy(Output)*            | s(20)      |
| 4.          | PR            | ProductionStrategy(Input)             | s(20)      |
| 5.          | <b>PR</b>     | ProductionStrategy(Output)*           | s(20)      |
| 6.          | <b>PR</b>     | CERDataDateYear*                      | s(4)       |
| 7.          | <b>PR</b>     | CERDataDateMonth(If Applicable(I/A))* | s(2)       |
| 8.          | <b>PR</b>     | CERDataDateDay(I/A)*                  | s(2)       |
| 9.          | <b>PR</b>     | CERHrOfDay(I/A)*                      | s(2)       |
| 10.         | PR            | CERHrOfMonth(I/A)*                    | s(3)       |
| 11.         | Look up table | ConfigurationCode*                    | s(5)       |
| 12.         | Look up table | SWsccr#*                              | s(5)       |
| 13.         | Look up table | AncillaryDATAsccr#*                   | s(5)       |
|             | PGE dependent | <b>TBD</b>                            | <b>TBD</b> |

**Table 1: CERES Baseline Production Request (PR) Input**

## **3.0 CERES Baseline Header Metadata**

П

 $\mathbf I$ 

The following table describes the metadata that will be written on the CERES Header record for all output products. In order to read the table the following notations have been used:

- \* optional attributes and provided by subsystem software.
- \*\* required attributes and provided by subsystem software.

where:  $s = string$ ,  $F = float$ ,  $I = integer$ , datetime = yyyy-mm-ddThh:mm:ss.xxxxxx $Z$ Inv = Inventory Metadata, Arc = Archive Metadata, PSA = Product Specific Attribute

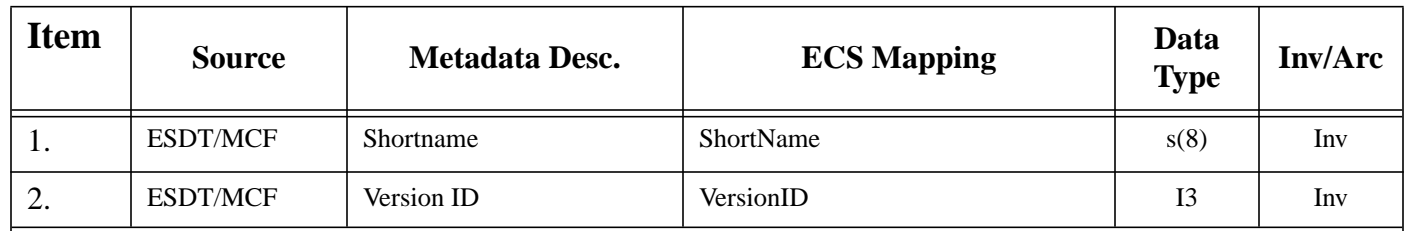

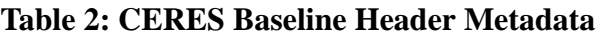

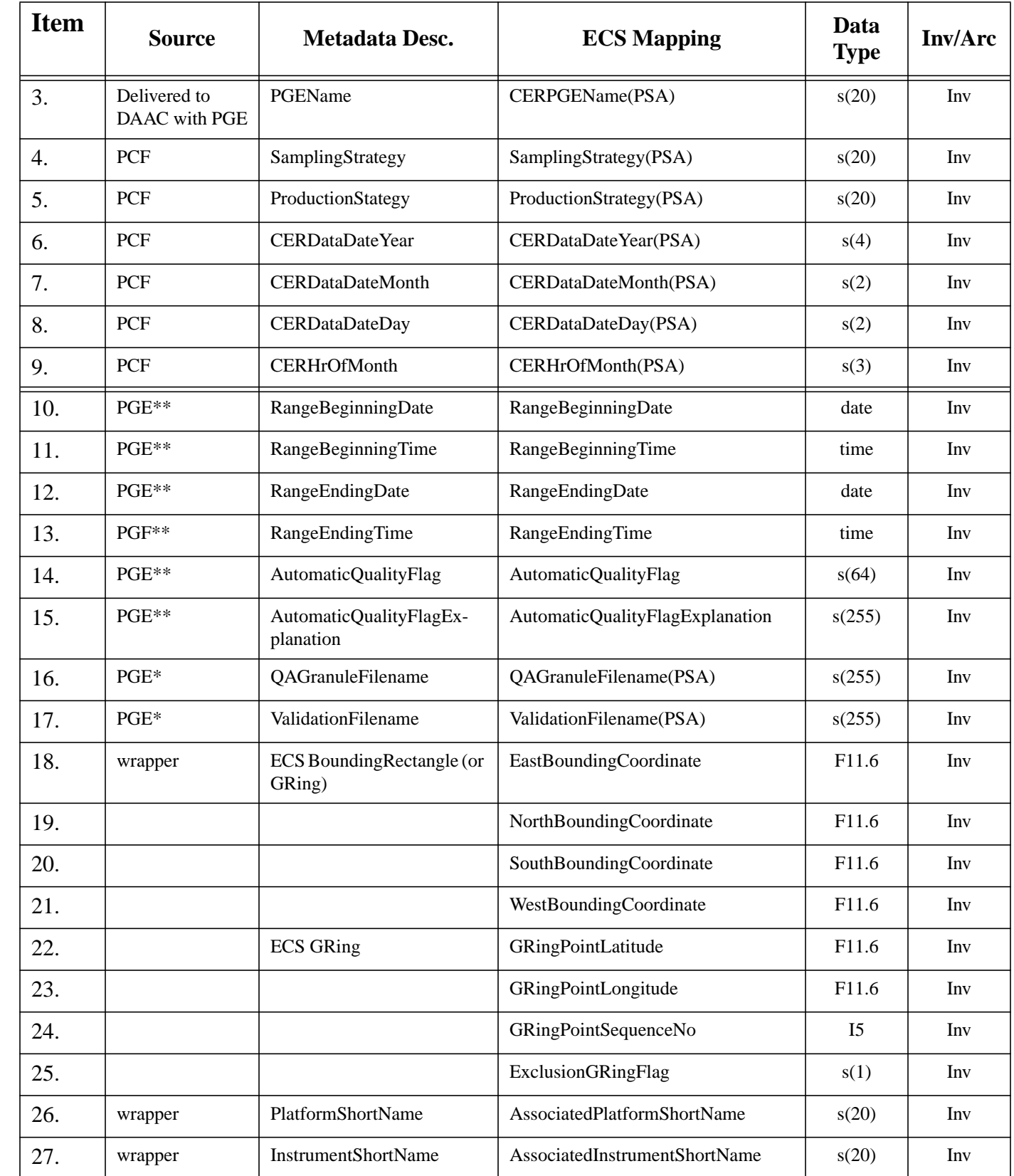

## **Table 2: CERES Baseline Header Metadata**

 $\blacksquare$ 

П

 $\blacksquare$ 

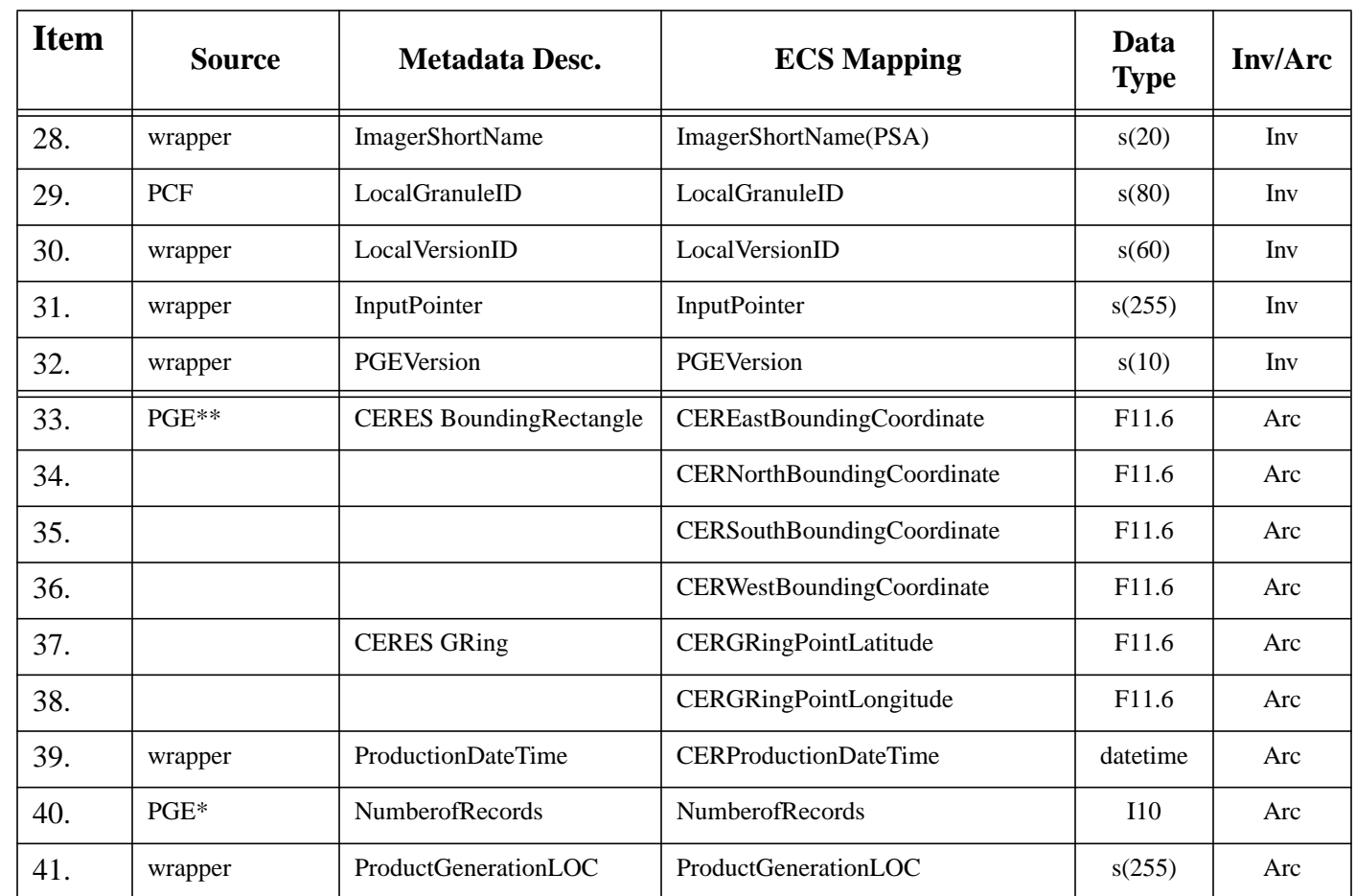

#### **Table 2: CERES Baseline Header Metadata**

## **4.0 CERES Baseline Header Metadata Definitions**

This section defines the baseline metadata listed in Table 2. The metadata originates from one of the following:

MCF = Metadata Control File PGE = Product Generation Executable (Processor) PCF = Process Control File (read by the PGE) wrapper = CERES library Module 'meta\_util'

## **4.1 Inventory Metadata (Items 1-32)**

### **Collection Identification:**

 $\mathbf{I}$ 

- 1. ESDT Shortname as defined in the B0 ECS requirements using the CERES naming scheme for each Collection Level Product. Source: MCF, Data Type: (s8)
- 2. VersionID as defined in the B0 ECS requirements using the CERES versioning scheme for each Collection Level Product. Source: MCF, Data Type: (I3)

### **3-9. Production Request (PCF) - LaTIS (? for B0)**

- 3. CERPGEName(PSA): Each subsystem has been assigned a name for each respective PGE. This name will be embedded within the PCF, and will be the processor (PGE) identifier.(Ex. 6.1P1) Data Type:  $(s20)$
- 4. SamplingStrategy(PSA): Derived from a LaTIS table at PGE request time, and used as a runtime parameter in the PCF. This is a description of the data source, which typically uses the satellite, instrument combination and imager source that contributes to the product. Valid Values: {CERES, TRMM-PFM-VIRS, AM1-FM1-MODIS} Data Type: (s20)
- 5. ProductionStrategy(PSA): Derived from a LaTIS table at PGE request time, and used as a runtime parameter in the PCF. Valid Values: {Edition, Campaign, DiagnosticCase, TBD} Data Type: (s20)
- 6. CERDataDateYear(PSA): Year date of data to be analyzed, entered at PGE request time, used as a runtime parameter in the PCF. Data Type: (s4)
- 7. CERDataDateMonth(PSA): Month date of data to be analyzed, entered at PGE request time, used as a runtime parameter in the PCF. Domain Values: {1..12} Data Type: (s2)
- 8. CERDataDateDay(PSA): Day date of data to be analyzed, entered at PGE request time, used as a runtime parameter in the PCF. Domain Values: {1..31} Data Type: (s2)
- 9. CERHrOfMonth(PSA): Hour of the month date of data to be analyzed, entered at PGE request time, used as a runtime parameter in the PCF. Domain Values: {1..744} Data Type: (s3)

### **10-17. PGE Software Internally Generated**

Date/Time Information:

- 10. RangeBeginningDate: The year (and optionally month or month and day) when the temporal coverage period began. Data Type: (date)
- 11. RangeBeginningTime: The first hour (and optionally minute, or minute and second) of the temporal coverage period described. Data Type: (time)
- 12. RangeEndingDate: The year (and optionally month or month and day) when the temporal coverage period ended. Data Type: (date)
- 13. RangeEndingTime: The last hour (and optionally minute, or minute and second) of the temporal coverage period described. Data Type: (time)
- 14. AutomaticQualityFlag: PGE determined flag, reflecting the quality of the granule. Valid Values {Passed, Failed, Suspect} Data Type: (s64)
- 15. AutomaticQualityFlagExplanation: The parameters determining the flag status are documented in this explanation. Data Type: (s255)
- 16. QAGranuleFilename(PSA): The filename(s) associated with one or more QA/QC report files, if applicable. Data Type: (s255)
- 17. ValidationFilename(PSA): The filename(s) associated with one or more validation products, if applicable. Data Type: (s255)

### **18-28. Automated Wrapper Functions**

For ECS BoundingRectangle Definition: (The data granule should be described as either by Bounding Rectangle or by GRing) Note: These values will be derived from the CERES Bounding Rectangle, or GRing descriptions.

- 18. EastBoundingCoordinate: Equivalent to the minimum longitude value of the data, range will be from -180. to 180. degrees. Data Type: (F11.6)
- 19. WestBoundingCoordinate: Equivalent to the maximum longitude value of the data, range will be from -180. to 180. degrees. Data Type: (F11.6)
- 20. SouthBoundingCoordinate: Equivalent to the minimum latitude value of the data, range will be from -90. to 90. degrees. Data Type: (F11.6)
- 21. NorthBoundingCoordinate: Equivalent to the maximum latitude value of the data, range will be from -90. to 90. degrees. Data Type: (F11.6)

For ECS GRing Definition:

- 22. GRingPointLatitude: The geodetic latitude of a point of the G-Ring, range will be from -90. to +90. degrees. Data Type: (F11.6), Array(5)
- 23. GRingPointLongitude: The longitude of a point of the G-Ring, range will be from -180. to +180. degrees. Data Type: (F11.6), Array(5)
- 24. GRingPointSequenceNo: The numerical sequence number of a G-Ring point. Data Type: (I5), Array(5)

25. ExclusionGRingFlag: (Y) Lat/Long starting point defined at inner (exclusion) G-Ring.

 (N) Lat/Long starting point defined at outer G-Ring. Valid Values:  ${Y (= YES), N (= NO)}$  Data Type: (s1)

- 26. AssociatedPlatformShortName: Derived from the SamplingStrategy by the metadata wrapper. Valid Values: {CERES, TRMM, AM1, TBD} Data Type: (s20)
- 27. AssociatedInstrumentShortName: Derived from the SamplingStrategy by the metadata wrapper. Valid Values: {PFM, FM1, TBD} Data Type: (s20)
- 28. ImagerShortName(PSA): Derived from the SamplingStrategy by the metadata wrapper. Valid Values: {VIRS, MODIS, TBD} Data Type: (s20)

### **29. Source: PGE (PCF)**

29. LocalGranuleID: The filename will be stored here and will follow Dr. Bruce Barkstrom's Naming Convention (see Appendix A). The naming convention will be built into the LaTIS System in order to produce this attribute. Data Type: (s80)

 **[Investigation]\_ [Product-ID]\_[SamplingStrategy]\_[ProductionStrategy]\_[Configuration].[Instance]**

Source of LocalGranuleID parameters:

### **Investigation**: CER (fixed)

**Product-ID**: For Archival Products, the Data Product Catalog (DPC) name should be used, i.e. SSF, else the ESDT Shortname will be stripped to retrieve the product's name.

**SamplingStrategy**: see item 4.

**ProductionStrategy**: see item 5.

**Configuration**: Latest configuration code #. Source: PCF runtime parameter for the subsystem, will be retrieved from a LaTIS database table.

**Instance**: A variable length identifier chosen by the working group to uniquely identify the instance in the SamplingStrategy. If the identifier includes a data date, it must be of the form

YYYY[MM][DD][HH], such as 1997111501 or 20000312. Less commonly, the Instance may include spatial identifiers, such as Zone numbers or latitude bands. Thus, we might have 199903zone180. In most cases this parameter will resort to a default value. Source: PCF

### **30-32. Automated Wrapper Functions**

30. LocalVersionID: Location to store version numbers such as: SWsccr#, AncillaryDATAsccr#, TK, and library version numbers. SWsccr# and AncillaryDATAsccr#,  for the subsystem, will be retrieved from a LaTIS database table and used as a runtime parameter in the PCF. Data Type: (s60)

- 31. InputPointer: Reference to input granules, is collected through parameter calls of the metadata wrapper. Data Type (s255), Array(800)
- 32. PGEVersion: The ConfigurationCode value, tracking software code and static input in the Delivered Algorithm Package will be used as the PGE version identifier by the metadata wrapper. Data Type: s(10)

## **4.2 Archive Metadata (Items 33-41)**

### **33-38. PGE Functions**

For CERES BoundingRectangle Definition: (The data granule should be described as either by Bounding Rectangle or by GRing)

- 33. CEREastBoundingCoordinate: CERES equivalent to the minimum longitude value of the data, range will be from 0. to 360. degrees. Data Type: (F11.6)
- 34. CERWestBoundingCoordinate: CERES equivalent to the maximum longitude value of the data, range will be from 0. to 360. degrees. Data Type: (F11.6)
- 35. CERSouthBoundingCoordinate: CERES equivalent to the minimum latitude value of the data, range will be from 0. to 180. degrees. Data Type: (F11.6)
- 36. CERNorthBoundingCoordinate: CERES equivalent to the maximum latitude value of the data, range will be from 0. to 180. degrees. Data Type: (F11.6)

For CERES GRing Definition:

- 37. CERGRingPointLatitude: CERES geodetic latitude of a point of the G-Ring, range will be from 0. to 180. degrees. Data Type: (F11.6), Array(5)
- 38. CERGRingPointLongitude: CERES longitude of a point of the G-Ring, range will be from 0. to 360. degrees. Data Type: (F11.6), Array(5)
- 39. CERProductionDateTime: The production date and time obtained from a UNIX system call within the wrapper. Data Type: datetime
- 40. NumberofRecords: Total number of data records in granule, provided by PGE. Data Type: (I10)
- 41. ProductGenerationLOC: Hardware Platform of granule generation and location, provided by wrapper. Data Type: (s255)

# **5.0 Metadata Supplied by Science Team**

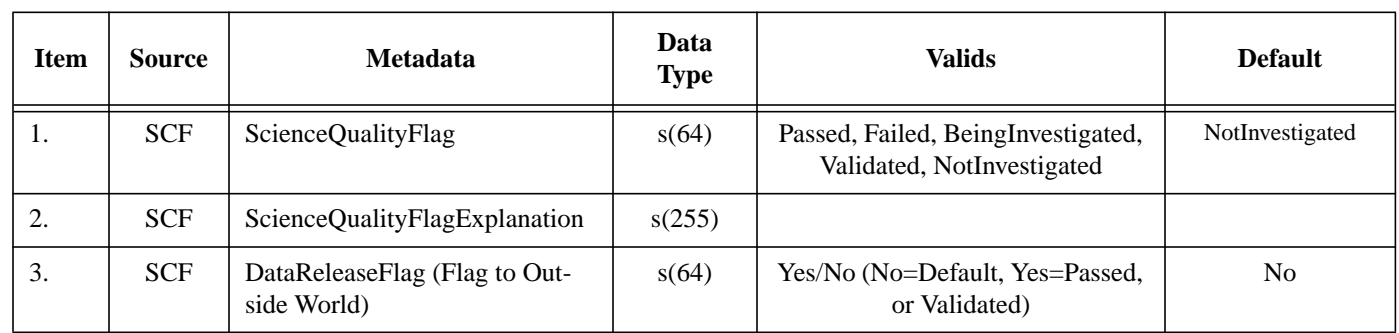

# **Table 3: Metadata Supplied by Science Team**

# **6.0 Metadata Supplied by DAAC**

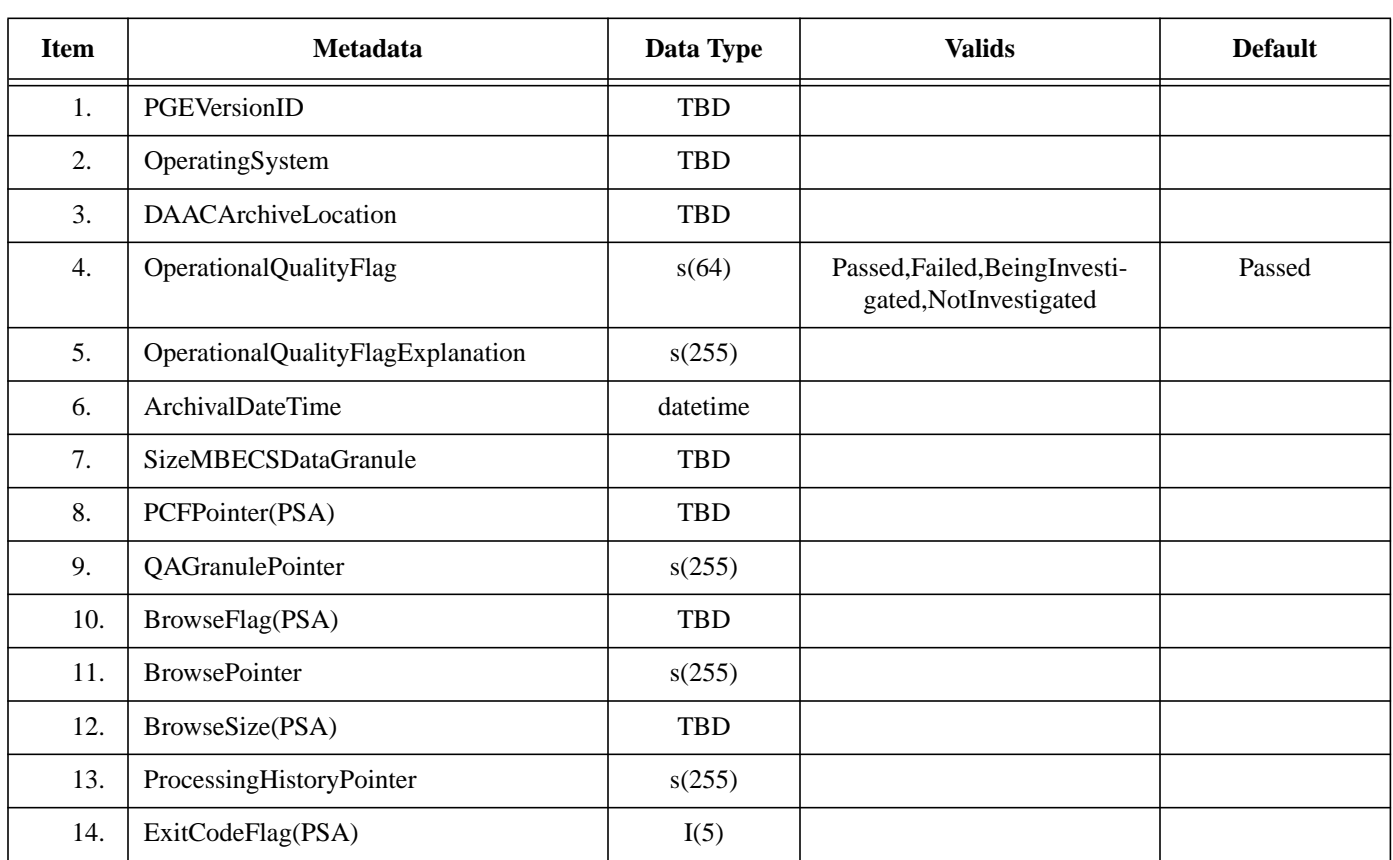

### **Table 4: Metadata Supplied by DAAC**

# **7.0 CERES Product Specific Metadata**

# **7.1 CERES Baseline PSA**

 $\mathbf I$ 

The following parameters are Product Specific Attributes (PSA) to be included for all CERES Output Product Collections on the granule level.

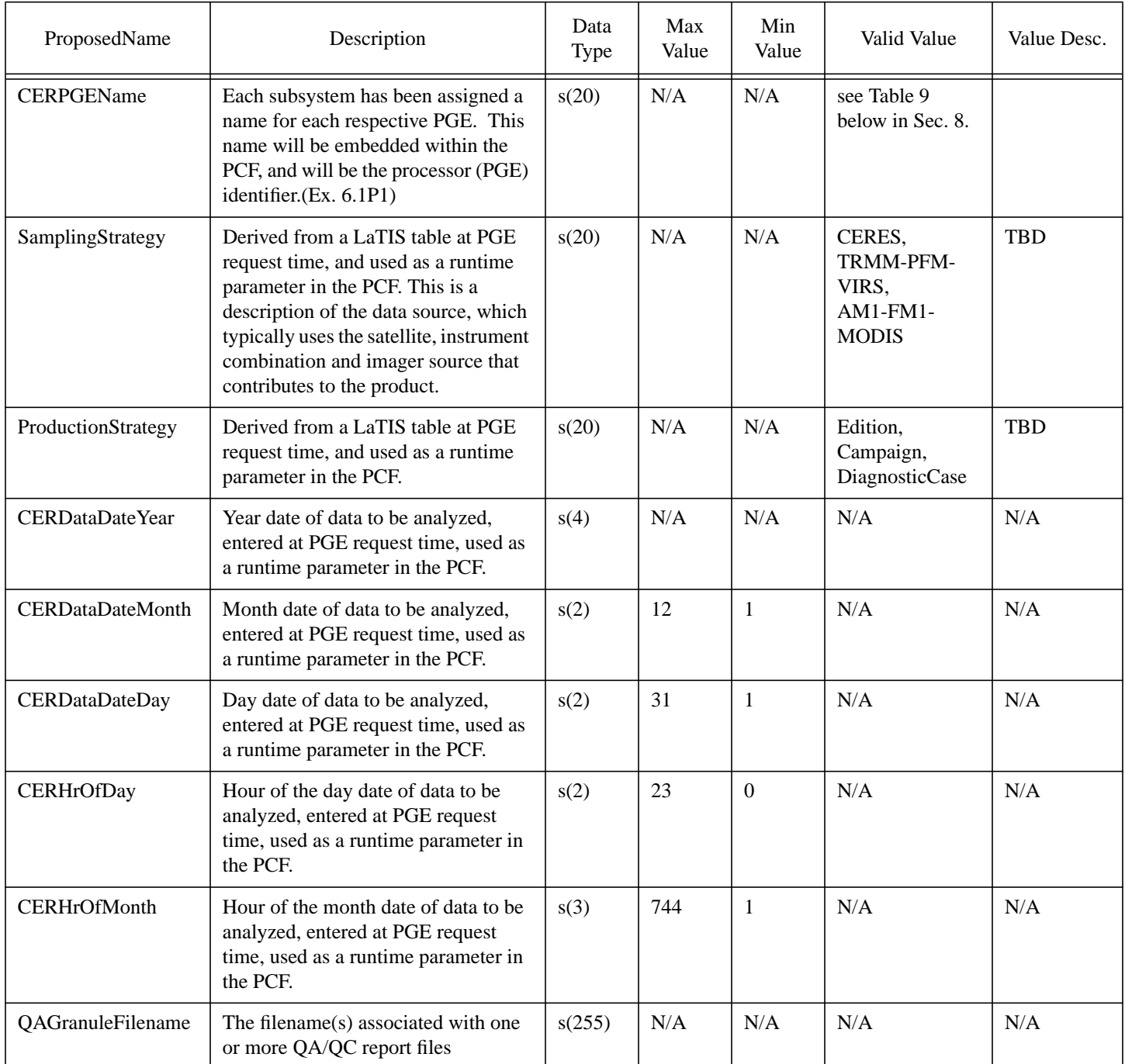

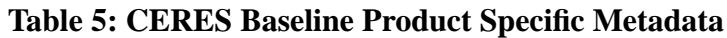

| ProposedName           | Description                                                                                                    | Data<br>Type | Max<br>Value | Min<br>Value | Valid Value                      | Value Desc.                                                        |
|------------------------|----------------------------------------------------------------------------------------------------|--------------|--------------|--------------|----------------------------------|--------------------------------------------------------------------|
| ValidationFilename     | The filename(s) associated with one<br>or more validation products, if appli-<br>cable.                                                     | VA(255)      | N/A          | N/A          | N/A                              | N/A                                                                |
| <b>ImagerShortName</b> | Imager source used in the analysis                                                                                                    | s(20)        | N/A          | N/A          | <b>VIRS</b><br><b>MODIS, TBD</b> | w/TRMM<br>W/AM1                                                    |
| FileType               | Optional Parameter, to be used as an<br>extension of the [Instance] in the<br>'LocalGranuleName' to further spec-<br>ify file distinctions. | s(5)         | N/A          | N/A          | N/A                              | $Z(\text{one})\#$ ,<br>$R$ (egion)#<br>$F(ile)$ #<br>S(eason) val. |

**Table 5: CERES Baseline Product Specific Metadata**

# **7.2 PSA (Group 1)**

The following Product Specific Metadata is defined for the following Collections: CFSSFIAB, CGFLATAB, CGSSF\_AB, CGQCI\_AB, CGQCA\_AB

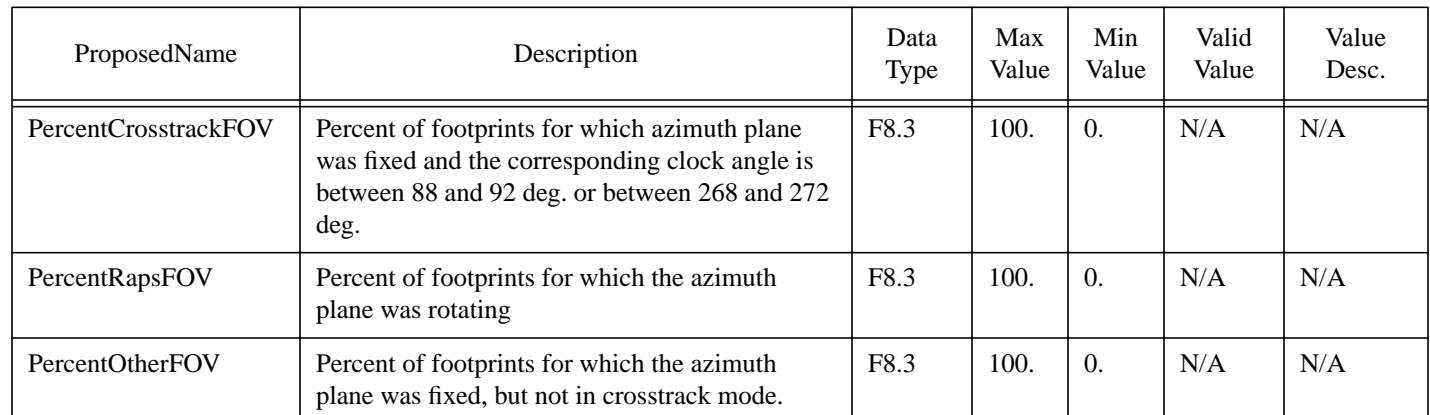

# **Table 6: PSA (Group 1)**

# **7.3 PSA (Group 2)**

 The following Product Specific Metadata is defined for the following Collections: COGRANAA, COGGEOAA, COQCRPAA, COQCPPAA, CNSRBBAB, CNSRB1AB, CNSRB2AB, CNQCRPAB, CJTSI\_AB, CJQCRPAB

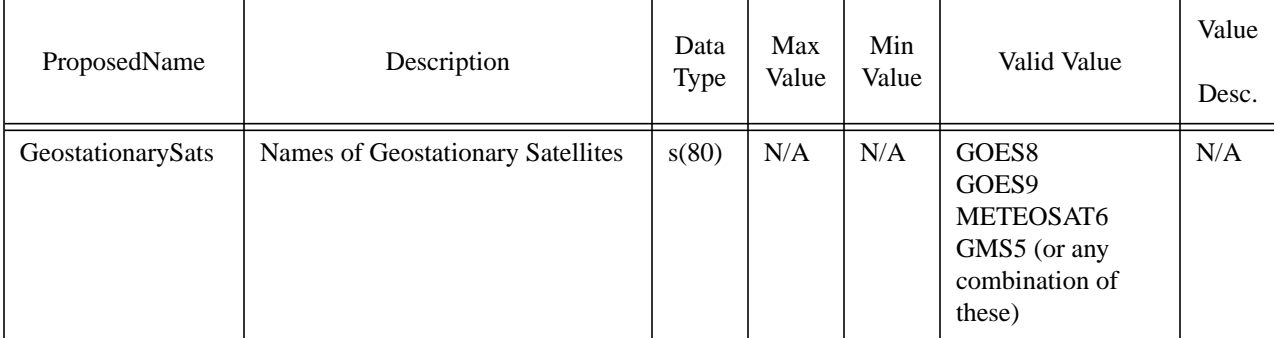

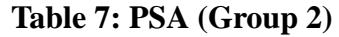

## **7.4 PSA (Group 3)**

The following Product Specific Metadata is defined for the following Collections: CMSFCMAB, CMSFC\_AB, CIFSWMAB, CIFSW\_AB, CIQCRPAB, CMQCRPAB

### **Table 8: PSA (Group 3)**

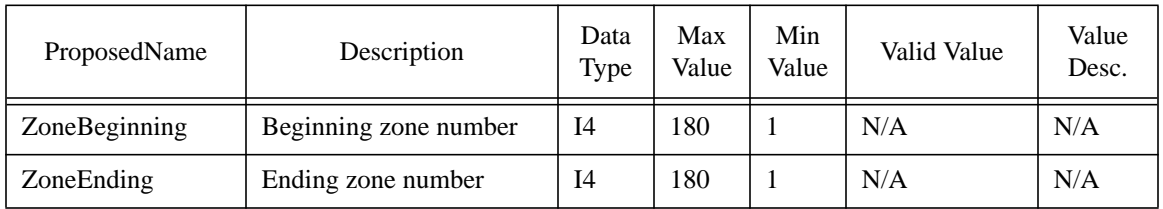

## **7.5 PSA (Group 4)**

The following Product Specific Metadata is defined for the following Collections: CBPES8\_B, CCES8\_AB

#### **Table 9: PSA (Group 4)**

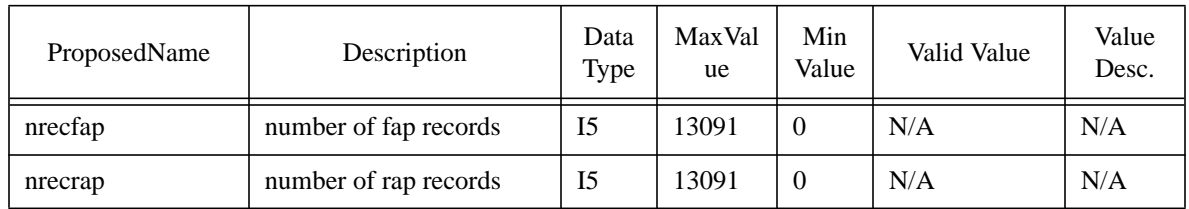

## **8.0 PGE Description Table**

The following table defines the CERPGEName Valid Values (PGEName) referenced in Table 5 above. The PGEName has been defined as follows: x.yPz, where  $x =$  Subsystem Identifier,  $y =$ the PGE,  $z =$  the PGE version.

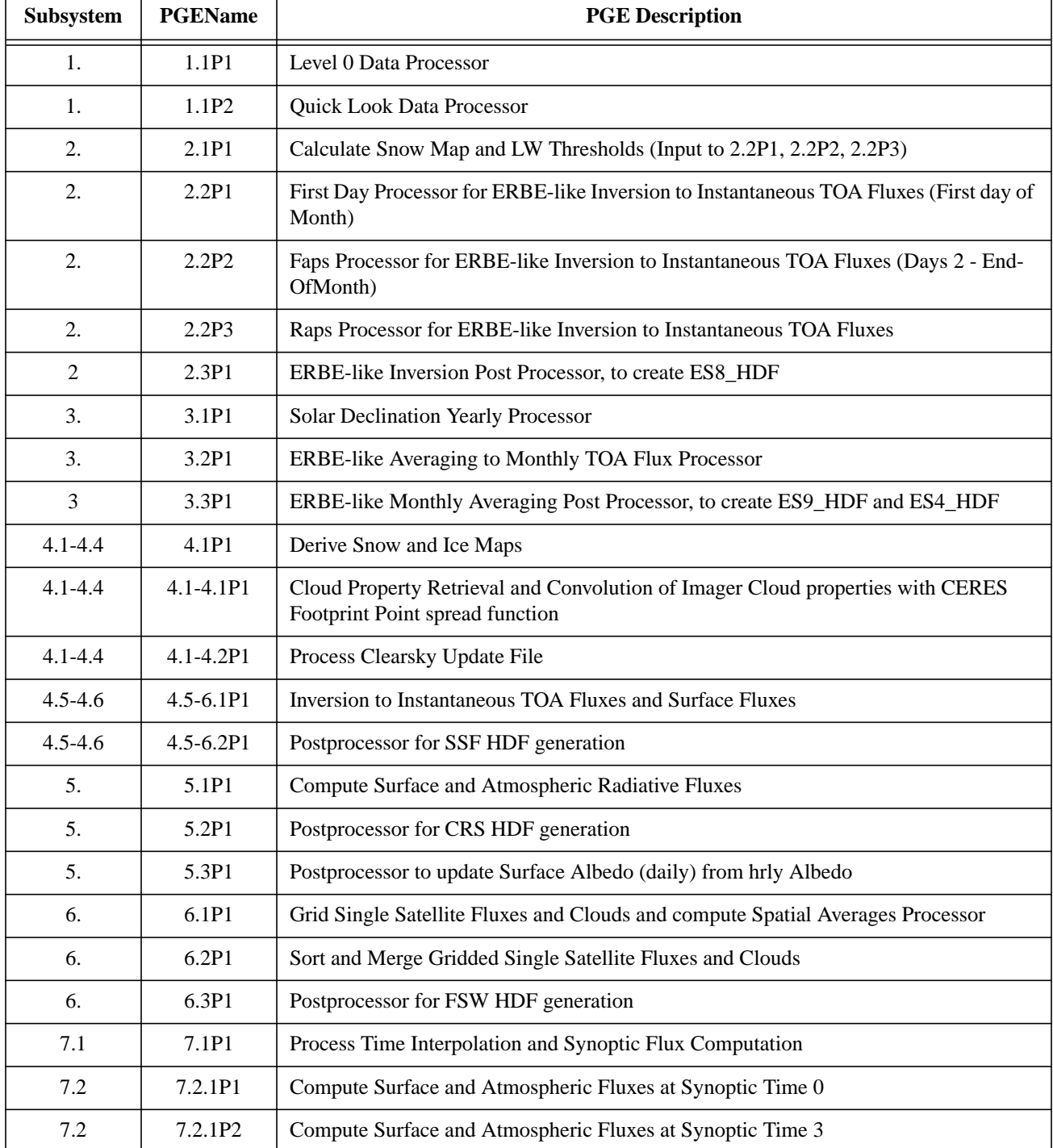

### **Table 10: PGE Description Table**

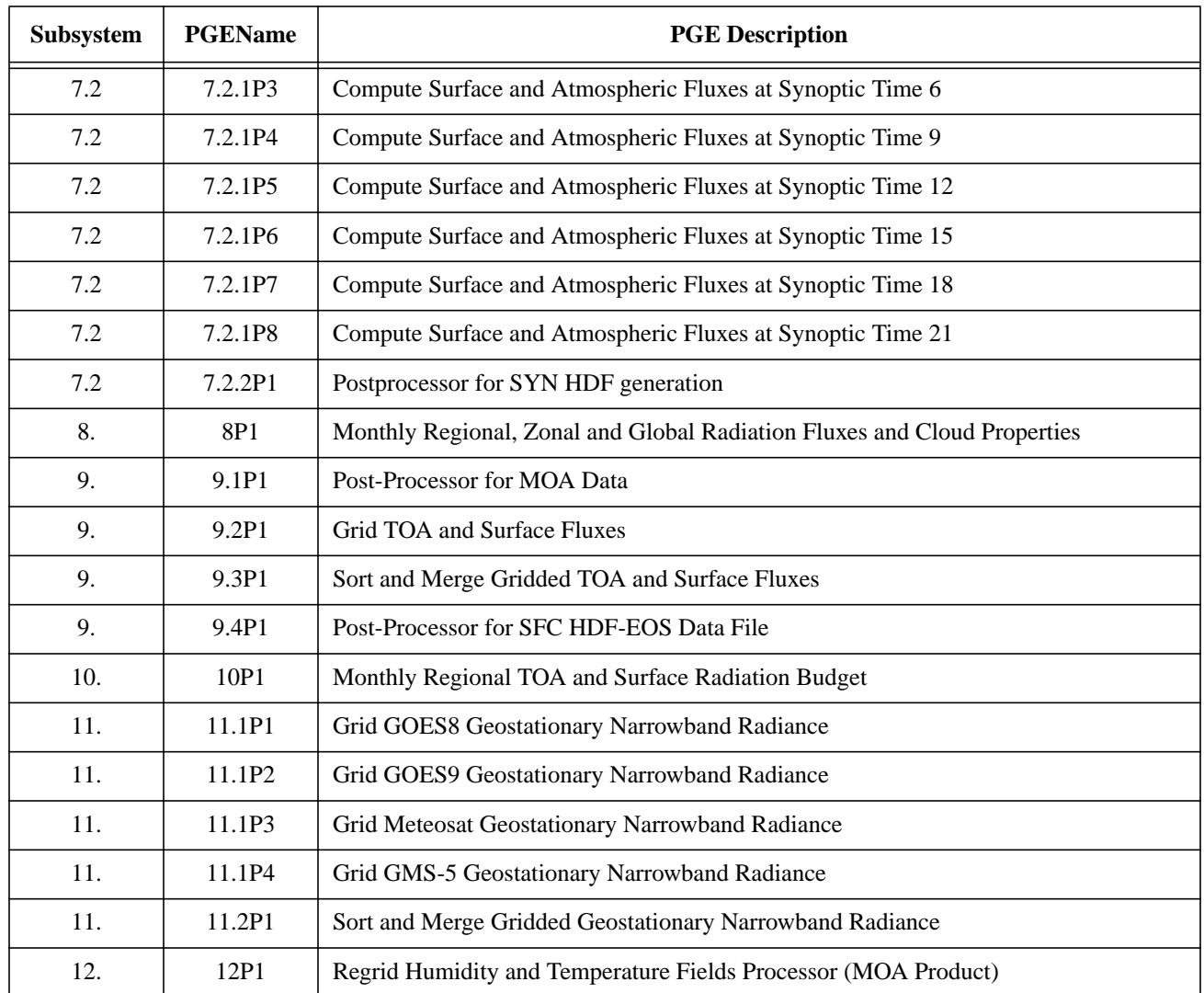

# **Appendix A: CERES File Naming Convention**

May 12, 1997

TO:CERES Science and Data Management Teams

FROM:CERES Instrument Principal Investigator

SUBJECT:Draft CERES File Naming Conventions

During the past several weeks, we have had extensive discussions regarding possible approaches to naming conventions for the CERES data products and other files. The discussion has been vigorous and far reaching. I appreciate your willingness to enter into the conversation with a substantial amount of energy. However, it is also clear to me that the discussion might never converge, even though we must get on with the business of producing ERBE and CERES data. Accordingly, the following conventions will be used on all CERES files until such time as we have to make a revision to accommodate the migration to the ECS or ESDIS delivered software for EOSDIS.

All files will contain an identifier constructed as follows:

[Investigation]\_[Product ID]\_[SamplingStrategy]\_[ProductionStrategy]\_ [Configuration].[Instance]

The components of this identifier are as follows:

Investigation: the 3 characters 'CER' for CERES.

Product\_ID: a variable-length name, chosen by each Working Group to make sense of their files. Archival product files should match the Data Products Catalog abbreviations, e.g., IES, FSW, SSF, SRBAVG.

SamplingStrategy: a variable-length description of the data source, which typically uses the satellite or instrument combination that contributes to the product, such as TRMM or AM1. Where the instrument calibration dominates, we recommend using the TRW serial number, such as PFM or FM1. The Working Groups are responsible for these names. Examples of sampling strategies include TRMM, AM1, PFM+FM1, etc. I can provide additional examples or the theoretical basis for this component if you are interested.

Production Strategy: a variable-length description of the file version (sometimes identified as Version) Versions come in the following flavors:

Edition, a continuous, consistent series of an archival data product or source file. There are likely to be very few Editions of a data product over the life of CERES. We suggest using either 'Ed1' or 'AtLaunchEd' for the edition we construct as the first Edition we publish after TRMM. We expect the second major edition to occur about the year 2000, when we will include new ADM's based on TRMM data.

Campaign, a homogeneous series of an archival data product or file. Typically, a file in a Campaign Version of a series will have homogeneous data sources and source code. The most likely kind of Campaigns for CERES will be those involving Validation such as FIRE campaigns or field work involving INDOEX, CAGEX, ARM, or similar scientific activities. We suggest Working Groups consider very short abbreviations of the campaigns for the Version identifier, such as FIREV or INDOEX.

Diagnostic Case, a homogeneous series of files. Diagnostic Case files will typically be produced in response to anomaly reports or in search of improvements. The number of files in a diagnostic case is highly variable, but is often small. The files we produced trying to find, understand, and correct the burn problem on ERBE provides a useful example of this kind of version. Working Groups are responsible for identifiers. The intent is to use the identifier for providing an identifier for the kind of problem being diagnosed. Examples might include TRMMBurn or AM1RTAdj (for an investigation of problems with the Radiative

Transfer adjustments on AM-1.

Configuration: a 5-digit key into a database table controlled by Configuration Management to track all items which affect the content of this instance of a particular product. The state of these items must be replicated in the product header metadata. We will likely strip this code then the product is distributed to an investigator. Examples include 00001, 00010, etc.

Instance: a variable length identifier chosen by the working group to uniquely identify the instance in the sampling strategy. If the identifier includes a data date, it must be of the form YYYY[MM][DD][HH], such as 1997111501 or 20000312. Less commonly, the Instance may include spatial identifiers, such as Zone numbers or latitude bands. Thus, we might have 199903zone180.

We cannot avoid delimiters in this identifier scheme. Do not include spaces, '\', '/', '|', '[', ']', '\*', '\$', etc. An underscore, '\_', is the only delimiter to be used between fields and must not appear within the individual fields in the file names. Where identifiers are concatenated, use only a '+'. Violation of these rules will make the file identifiers unusable on some operating systems.

Examples:

[Investigation]\_ [Product ID]\_[SamplingStrategy]\_[ProductionStrategy]\_[Configuration].[Instance]

CER\_IES\_TRMM\_Ed1\_00001.1997111501 CER\_SRBAVG\_PFM+FM1+FM4\_AM1ADMEd\_00003.200201

Finally, be brief. Many of the differences of opinion about identifiers hinge on the aesthetics of short, encoded meanings, on individual preferences regarding readability, and on the appearance of file names in directories. We will continually face the balance between legibility and brevity. It is a breach of etiquette to have file names that cannot be printed on a single line of 10 pt., fixed pitch font of the type used to deliver a list of files on 8mm tape. Working Groups violating this principle will receive due punishment at appropriate gatherings of the CERES Team.

Bruce R. Barkstrom CERES Instrument Principal Investigator (March 26, 1997, revised by Maria V. Mitchum)